Visual Basic Name - Name - Name - Name - Name - Name - Name - Name - Name - Name - Name - Name - Name - Name - Name - Name - Name - Name - Name - Name - Name - Name - Name - Name - Name - Name - Name - Name - Name - Name -Tracing Functions Worksheet #2

Next to each line in the Load method, write the output that would display in the corresponding label. Also, trace the parameters & variables by filling in the columns below.

```
Public Class Form1
```
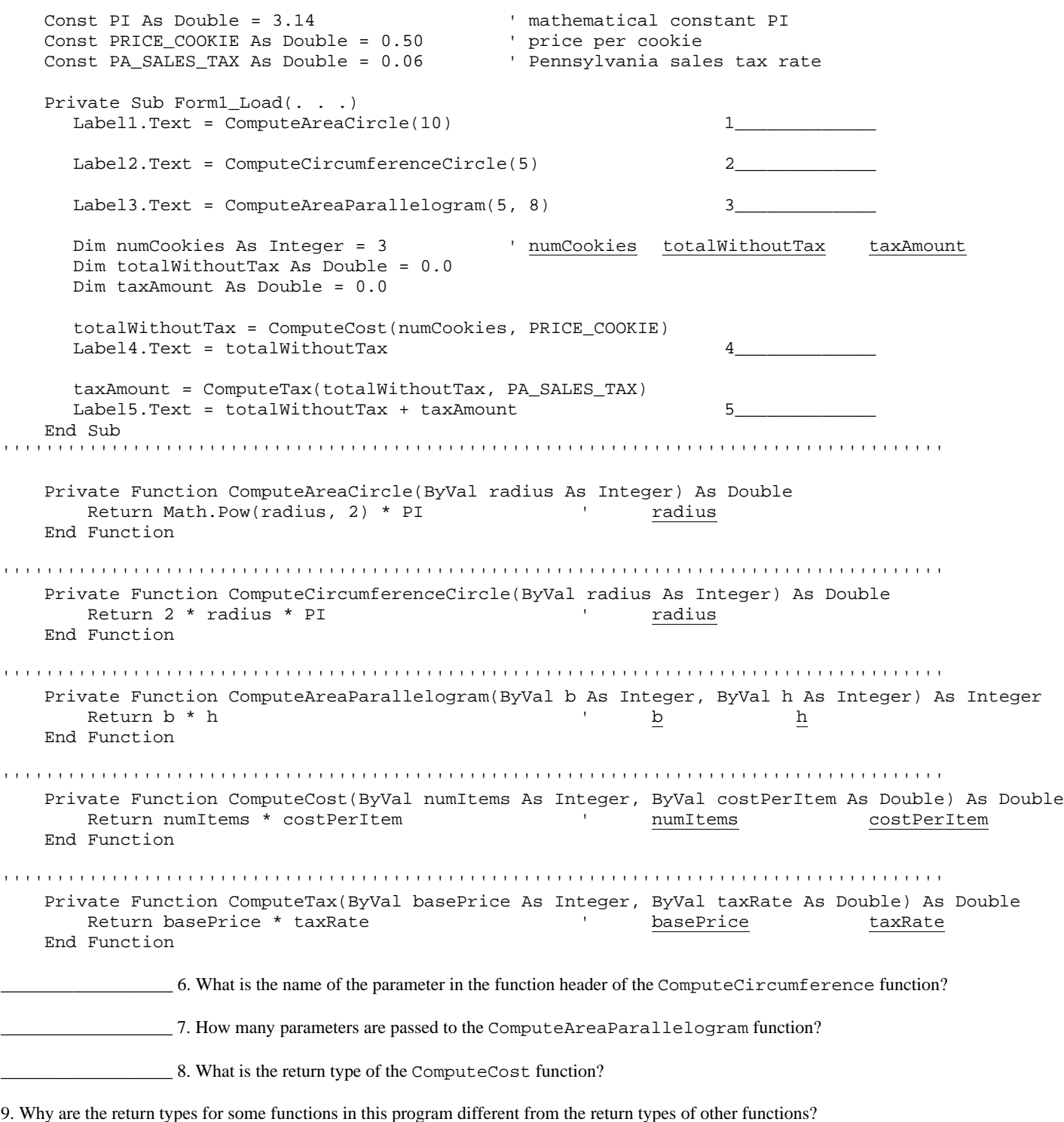